#### Олимпиада «Физтех» по физике, февраль 2022

#### Вариант 11-04

Шифр (заполняется секретарём)

1. Массивная плита движется с постоянной скоростью U вертикально вверх. К плите подлетает шарик, имеющий перед ударом скорость  $V_1 = 18$  м/с, направленную под

yrnom  $\alpha \left( \sin \alpha \right) = \frac{2}{3}$ к вертикали (см. рис.). После неупругого удара о гладкую горизонтальную поверхность плиты шарик отскакивает со скоростью

составляющей угол  $\beta\left(\sin \beta = \frac{3}{5}\right)$  с вертикалью.

1) Найти скорость  $V_2$ .

Класс 11

2) Найти возможные значения скорости плиты  $U$  при таком неупругом ударе.

Действие силы тяжести за малое время удара не учитывать. Ответы допустимы через радикалы из целых чисел.

2. Цилиндрический теплоизолированный горизонтально расположенный сосуд разделен на два отсека теплопроводящим поршнем, который может перемещаться горизонтально без трения. В первом отсеке находится аргон, во втором – криптон, каждый газ в количестве  $v = 3/5$  моль. Начальная температура аргона  $T_1 = 320$  K, а криптона  $T_2 = 400$  К. Температуры газов начинают медленно выравниваться, а поршень начинает медленно двигаться. Оба газа одноатомные, газы считать идеальными.  $R = 8,31 \text{ }\text{Дж/(моль K)}$ .

1) Найти отношение начальных объемов аргона и криптона.

2) Найти установившуюся температуру в сосуде.

3) Какое количество теплоты передал криптон аргону?

3. Две бесконечные плоские прямоугольные пластины АВ и ВС перпендикулярны друг к другу и образуют двугранный угол с ребром В. На рисунке показано сечение угла плоскостью, перпендикулярной ребру В.

1) Пластина ВС заряжена с постоянной поверхностной плотностью заряда. Угол  $\alpha = \pi/4$ . Во сколько раз увеличится напряженность электрического поля в точке К на середине отрезка АС, если пластину АВ тоже зарядить с такой же поверхностной плотностью заряда?

2) Пластины ВС и АВ заряжены положительно с поверхностной плотностью заряда  $\sigma_1 = \sigma$ ,  $\sigma_2 = 2\sigma/7$ , соответственно. Угол  $\alpha = \pi/9$ . Найти напряженность электрического поля в точке К на середине отрезка АС.

4. Электрическая цепь собрана из идеальных элементов: источника с ЭДС E, катушек с индуктивностями  $L_1 = 5L$ ,  $L_2 = 4L$ , конденсатора емкостью C. диода D (см. рис.). Ключ К разомкнут, конденсатор не заряжен, тока в цепи нет. После замыкания ключа возникают колебания тока в  $L_2$ .

1) Найти период Т этих колебаний.

2) Найти максимальный ток  $I_{01}$ , текущий через катушку  $L_1$ .

3) Найти максимальный ток  $I_{02}$ , текущий через катушку  $L_2$ .

5. Оптическая система состоит из двух соосных тонких линз Л<sub>1</sub> и Л<sub>2</sub> (см. рис.) с фокусными расстояниями -2 $F_0$  и  $F_0$ , соответственно. Расстояние между линзами 2 $F_0$ . Диаметры линз одинаковы и равны D, причем D значительно меньше  $F_0$ . На линзу Л<sub>1</sub> падает параллельно оси системы пучок света с одинаковой

интенсивностью в сечении пучка. Прошедший через обе линзы свет фокусируется на фотодетекторе Д, на выходе которого сила тока пропорциональна мощности падающего на него света. Круглая непрозрачная мишень М, плоскость которой перпендикулярна оси системы, движется с постоянной скоростью перпендикулярно оси системы так, что центр мишени пересекает ось на расстоянии  $F_0$  от  $\mathcal{J}_1$ . На рисунке показана зависимость тока I фотодетектора от времени *t* (секундомер включен в момент начала уменьшения тока).  $I_1 = 7I_0/16$ 

- 1) Найти расстояние между линзой Л<sub>2</sub> и фотодетектором.
- 2) Определить скорость  $V$  движения мишени. 3) Определить  $t_1$ .

Известными считать величины  $F_0$ , D,  $\tau_0$ .

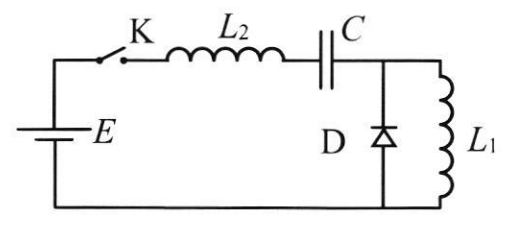

 $M$ 

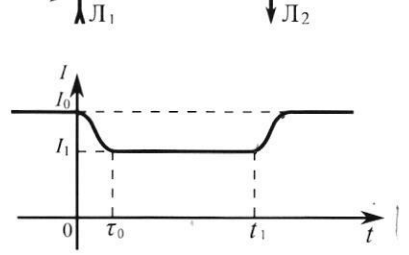

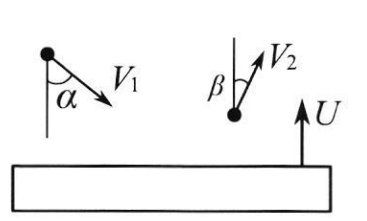

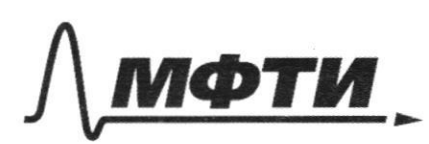

«МОСКОВСКИЙ ФИЗИКО-ТЕХНИЧЕСКИЙ ИНСТИТУТ (НАЦИОНАЛЬНЫЙ ИССЛЕДОВАТЕЛЬСКИЙ **УНИВЕРСИТЕТ»** 

ШИФР

(заполняется секретарём)

# ПИСЬМЕННАЯ РАБОТА

Demenic Dano  $\mathcal{U}_1 = 18$ MC  $sin d = \frac{2}{3}$  $Simp = \frac{1}{5}$ Tepengers BC. C. Jocks, morgon Haimur : 8.  $\overline{\mathcal{V}_{\sigma m n}} = \overline{\mathcal{V}_{1}} - \overline{\mathcal{U}}$ civapeasylig B much curmene on exercis nouse omepoda mapux hyuesum bepmuranssys coomabiasayers cropsome ra Momutanotomnyro, a ropez Ocmanemas Menzueman M.R. ygap Hlynpyssus  $\mathcal{O}\leq \mathcal{U}_{2\text{ yomy}}\leq -\mathcal{U}_{\text{yomy}}=\mathcal{U}_{\text{r}}\cos\alpha+U$  $\mathbb{Z}_{2 \times_{\sigma_{\mathcal{P}_{\infty}}}} = \mathbb{Z}_{4 \times_{\sigma_{\mathcal{P}_{\infty}}}} = \mathbb{Z}_{4}$  sina repengent das C.O. =>  $U_2 = U_{20max} + U_1 = U_{24} = U_{20max} + U_1 = U_{1100} + 2U_1$  $\mathcal{U}_{2x} = \mathcal{U}_{xy}$  can =  $\mathcal{U}_{f}$  Sin  $\alpha =$ 

К чистовик □ черновик (Поставьте галочку в нужном поле)

Страница № 1 (Нумеровать только чистовики)

=> hystrym caspocines no oco X = He uzultumos =>  $\Rightarrow$  U. SMX = Uz Sing => Uz = Uz Sing = 1841 2 5  $(05\beta = \sqrt{1-\frac{1}{5}})/\beta = \frac{4}{5}$ <br>  $(05\alpha = \frac{\sqrt{5}}{3})/\sqrt{5}$  $\mathcal{U}_2$   $cos\beta = \mathcal{U}_1 cos\alpha + 24 \Rightarrow u \ge \frac{\mathcal{U}_2 cos\beta - \mathcal{U}_1 cos\alpha}{2}$ =  $20M/c \cdot \frac{6}{5}$  -  $18M/c \cdot \frac{\sqrt{5}}{3}$  =  $8M/c$  -  $3\sqrt{5}M/c$  =  $6-3\sqrt{5}M/c$ Couldin: 2000 To Degre  $U_1$  (05 p = 11 =)<br>  $U_2$  (05 p = 11 = 16 m = 16 m = 16 m = 16 m = 16 m = 16 m = 16 m = 16 m = 16 m = 16 m = 16 m = 1 => Amlen:  $v_2 = 20$  410;  $(8-355)$ 410  $44.646$  $N$  2 Demerice: Dans: Bray, uover un trevenus royaumento b partnobecan =>  $1.5320K$  $T_{2} = 400k$  $\Rightarrow$   $\beta_1 = \beta_2$  $T=\frac{3}{5}$  has ypi-us cocm:  $R = 8,31.2$  $P_1 V_1 = DRT_1$ <br> $P_2 V_1 = DRT_2$  =>  $V_1 = \frac{T_1}{T_2} \cdot \frac{P_2}{P_1} = \frac{T_1}{T_2} = \frac{320k}{400k} = \frac{9}{5}$ Haimur V2. M.R. Cuemenos mensoazonydana, no noinas myrras  $\mathcal{T}_k$ ;  $\beta$ Cucment = Const =>  $\Rightarrow U_{10} + U_{20} = U_{1k} + U_{2k}$  $\frac{1}{2}$  DRT,  $\frac{v}{2}$ DRT, =  $\frac{1}{2}$ DRT, +  $\frac{1}{2}$ DRT, = IDRT,  $T_{\nu} = \frac{V_{1} + T_{2}}{2} = \frac{400 \times 130 \times}{2} = 360 \times$ B I universin bpencera Pi=Pi (nopular bpocheded)

□ черновик ⊠ чистовик (Поставьте галочку в нужном поле)

Страница № *2* (Нумеровать только чистовики)

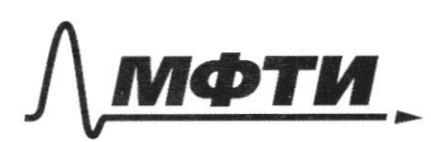

«МОСКОВСКИЙ ФИЗИКО-ТЕХНИЧЕСКИЙ ИНСТИТУТ (НАЦИОНАЛЬНЫЙ ИССЛЕДОВАТЕЛЬСКИЙ **УНИВЕРСИТЕТ»** 

ШИФР

(заполняется секретарём)

### НАЯ РАБОТА

 $\Rightarrow \frac{DRT_4}{VI'} = \frac{VRT_4}{V_4'} = \frac{T_4}{V_4'} = \frac{T_2}{V_4'} \Rightarrow T_1' = T_2' \frac{V_1}{V_4'}$ MM Imay M, R. U, + U2 = const, mo  $LDRI' + LDRI' = cons$  $V_1'$ + $V_2'$  = const=Vnoux  $T'$ + $T_2'$  = const  $\frac{4}{9}P_vV_{nnum} = P_vV_v = \mathcal{D}RT_v \Rightarrow$  $\left\{\frac{V_{1}}{V_{1}}\right\}_{1} = \frac{V_{1}}{V_{1}} = \frac{V_{1}}{V_{1}} = \frac{V_{1}}{V_{2}} + \frac{V_{2}}{V_{2}} = \cos\varsigma t$ => $P_i'$ = $P_i'$ = const => процессы изобарные  $Q' = \Delta U_1 + A'_1 = \frac{1}{2}\partial R(t_k-T_1) + P_2V = \frac{1}{2}\partial R(T_k-T_1) + P(\frac{4}{3}l_{\text{A}}-\frac{1}{2}l_{\text{A}})$ =  $\frac{i}{2}$  DR(T<sub>K</sub>-T<sub>1</sub>) -  $P\left(\frac{1}{18}\right)$ hour =  $\frac{3}{2}$  DR(T<sub>K</sub>-To) -  $\frac{9}{4}$  $\cdot\frac{1}{18}$  DRT<sub>1</sub> = =  $\frac{3}{2}0RT_{1}-\frac{1}{2}0RT_{1}-\frac{3}{2}0RT_{10} = NR/\frac{19}{16}GR_{0} - \frac{3}{2}T_{0} - \frac{13}{8}T_{0}$ =  $\frac{3}{5}$ uons. 6, 31 rokok.  $\left(\frac{3}{2}\cdot360\kappa-\frac{13}{8}\cdot320\kappa\right)=\frac{3}{5}\cdot8,31(540-520)84.$ = 12. 8, 3 J Du = 100 Du<br>Chubem: 4 = 4 ; T x = 360 k; Q = 100 Du

⊠ чистовик □ черновик (Поставьте галочку в нужном поле)

Страница № 3 (Нумеровать только чистовики)

 $\sim$  3 Demerme: Doug  $N/\psi\Rightarrow A+C=\frac{\pi}{2}\Rightarrow C=\frac{\pi}{2}\cdot\frac{\pi}{4}=\frac{\pi}{4}\cdot A\Rightarrow$  $24 = 4$  $=$  ABC-patrices = AB = BC  $\sigma_4 = \sigma$  $\mathcal{O}_{2} = \frac{2}{7}C$  $\beta$ K - reguarab  $n_{y}$  s =  $\Rightarrow BK=Ak=KL \Rightarrow$ Haimur =>  $K$  - T replacer cap. repoble ABuBC=>  $\frac{E_x}{E_{bc}}$ ,  $E_a$ => by autonempurer EAB & AB  $E_{\beta}c\perp BC$  $\vec{E}_{AB}$   $\vec{E}_{Be}$ , MOM. E. AB=BC rionnocum zapisa marine patrici, mo  $\vec{E}_k = \vec{E}_{BC} + \vec{E}_{AB} = \vec{E} E_{BC}$  $R(E_{\kappa}) = \sqrt{2|E_{BC}|} \Rightarrow E_{E_{\kappa}} = \sqrt{2} = 1.41$ 2) nophalbras cocmobilismy nois on patrion zapen merción nob-mu nyemograficamoura mellichany yuly comoques buyera 2ge R - merecnolis yral X = 4FE.  $E_n = K \sigma \mathfrak{L}$ ⊠ чистовик ∟ черновик

(Поставьте галочку в нужном поле)

Страница № 4 (Нумеровать только чистовики)

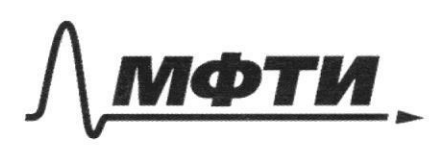

МОСКОВСКИЙ ФИЗИКО-ТЕХНИЧЕСКИЙ ИНСТИТУТ АЦИОНАЛЬНЫЙ ИССЛЕДОВАТЕЛЬСКИЙ **УНИВЕРСИТЕТ)»** 

ШИФР

(заполняется секретарём)

# **ЛЕННАЯ РАБОТА**

 $\beta AB$ C-marrage => BK = AK = KC => -  $TO$  cep. regrob  $R$  AB a BC => => 1/2 Clubercempun EAB2 + AB =>  $\Rightarrow$   $\vec{E}_{AB}$   $\perp$  $\vec{E}_{BC}$  $2BKe=2.2BAC=\frac{2f}{g}(ark-lytump, gnluc exp)$  $2ABK = \frac{\sqrt{2}}{9} = \frac{4\pi}{9}$ M. R. M. mu Secrosiers guinsine, mo merecinii yra poben M.R. M. mu creckone...<br>yrsy nog romopstis bygsea nobernisoms the =><br>a=2<del>200</del> = 47. (norwest systematic a ball ysocrysancrobo-4n)  $JLAB_z = 2 \frac{4\pi}{9} = \frac{14\pi}{9}$  $E_{BC_2} = \frac{1}{4\pi\epsilon_0} \Omega_{BC_2}$  or =  $\frac{0}{9\epsilon_0}$  (m.f.  $E_{BC_2} \perp BC$ )  $E_{AB_2} = \frac{1}{4\pi\epsilon_0}$   $R_{AB_2} = \frac{2}{9}\epsilon_0$  $E_2 = \sqrt{F_{BC}^2 + F_{AB2}^2} = \frac{0}{9\epsilon_0}\sqrt{2}$ Omlem :  $E_K = \sqrt{2}$ ;  $E_2 = \frac{\sqrt{2}}{9} E_0$ 

⊠ чистовик □ черновик (Поставьте галочку в нужном поле)

Страница № 5 (Нумеровать только чистовики)

Forger ~ 4 Demenae: Dorses  $L_{1} = 5L$  $L_z$ =42  $35L$  $C, E$ Haümur! Hora mor merem 6 reanywhered, noray the  $7<sup>t</sup>$ ;  $I<sub>01</sub>$ ; , trox repez guy rel merem purypipe  $\int_{0}^{x}$  $\frac{1}{3}52$  $E = \mathcal{U}_c + \mathcal{U}_c + \mathcal{U}_c$  $E = \underbrace{q_c}_{t} + \underbrace{1}_{t} \underbrace{d_{-t}}_{t} + \underbrace{1}_{t} \underbrace{d_{-t}}_{t}$  $\mathring{Q}^q(L_1 + L_1) + \frac{q_e}{c} = E$  $\varphi^* + \frac{\varphi^*}{(4+4c)^c} = F - \psi_F - \mu e$  aoussances => The w =  $\frac{1}{(l_{1}+l_{2})C}$  =>  $T = \frac{2\pi}{l_{1}} = 2\pi\sqrt{(l_{1}+l_{2})C} = 6\pi\sqrt{LC}$ Korga Forgeseamor zapogumas a mor Horzen mer B =>  $U_{21} = 0$  =>  $L_1 \frac{dI_{12}}{dt} = 0$  => mor free frees ogginpalen ryno

□ черновик Д чистовик (Поставьте галочку в нужном поле)

Страница № 6 (Нумеровать только чистовики)

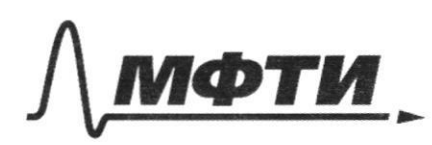

«МОСКОВСКИЙ ФИЗИКО-ТЕХНИЧЕСКИЙ ИНСТИТУТ (НАЦИОНАЛЬНЫЙ ИССЛЕДОВАТЕЛЬСКИЙ **УНИВЕРСИТЕТ**»

ШИФР

(заполняется секретарём)

#### НАЯ РАБОТА

 $F = U_e + U_{12}$  $E = 2 + 9$  =  $9 + 2$  =  $E$  $10r^2 = 1e$  = T<sub>2</sub> =  $\frac{2\pi}{10}$  =  $2\pi\sqrt{2}e^2 = 4\pi\pi$ replez byzants Te mor crota narmensem rangobiernes  $\sqrt{1 + \frac{1}{2} + \frac{1}{2}} = 62\sqrt{16} + 4\pi\sqrt{16} = 6\sqrt{16}$ M. K. Bo bpens bropon racme caresames more regly replyro Kanyway He merem, mo 101 governacinas bo bjeus todi Facmy  $I_{11} = I_{01} = I_{11}$   $I_{12} = 0 = 0$   $\frac{dI_{12}}{dt} = 0 = 0$  $\Rightarrow u_c = E \Rightarrow p \quad q_c = Ec \Rightarrow \text{39499 types even}$  $A_{ucm} = \triangle W = \angle \emptyset =$  $E^{2}C = + \frac{E^{2}C}{2} + \frac{L_{1}L_{01}^{2}}{2} + \frac{L_{2}L_{01}^{2}}{2} = \frac{E^{2}C}{2} = \frac{9}{2}L_{01}^{2}$ 

⊠ чистовик □ черновик (Поставьте галочку в нужном поле)

Страница №4 (Нумеровать только чистовики)

 $\Rightarrow$   $\overline{I}_{01} = \overline{3}F\overline{F}$ Jacasompus surculatonom mor lo lingvori racme saldami  $I_{12} = I_{max} = \frac{dI}{dt} = 0 \Rightarrow U_c = E = \oint c = EC$ Aucm =  $\triangle W$  $E^{2}C = \frac{CE^{2}}{2} - O + \frac{L_{2}T_{max}}{2} - O = \frac{L_{max}}{2}$  $\frac{CE^{2}}{2} = \frac{42Imx}{2}$  $\Rightarrow$   $\frac{1}{2}$ max =  $\frac{1}{2}$   $E(E^2)$  =)  $= \int \overline{\lambda}_{mag} > \overline{\lambda}_{01}$  $= 7 T_{02} = T_{2mq} = \frac{1}{2} E \sqrt{\frac{C}{L}}$ Canbern; STOVEL = T; Ion = 3EVE; Ion = 2EWE Dans Demenae:  $F_{o}$ ,  $\rho$ ,  $\varphi$  $I_1 = \frac{7}{6}I_0$  $F_{1}=-2F_{0}$  $-2F_{s}$  $-Fe$  $\mathcal{O}$  $F_i = F_o$  $f = 2F_0$ M. K. Alfrex clema 11 TOB => mo ero uo mus zavenums Hainmy nonvoasinaa Ha poicomossum 2F om 1, (creba)  $l_i$ ;  $\mathscr{V}$ ;  $t_{1}$ no go-le monsion urnages  $\frac{1}{F} = \frac{1}{F} + \frac{1}{d}$ <br> $\Rightarrow$   $f = \frac{Fd}{d-f} = \frac{F_0.4F_0}{4F_0 - F_0} = \frac{4}{3}F_0$ 

□ черновик ⊠ чистовик (Поставьте галочку в нужном поле)

Страница № 8 (Нумеровать только чистовики)

 $\Rightarrow \ell_1 = f = \frac{9}{3}F_0$ Kyrns uzraravovo na 1. (coombementenno u na gamme nonggaer clem uduguamoro Po Melliery  $4F_{\circ}$ Tigems graveny unexu du, morgany gages sean neur 8 16 paz auous =) nogognum runese =>  $P_1 = P_0 - \frac{16}{9} \frac{dy}{y}$ <br> $\frac{dy}{dx} = \frac{16}{9} \frac{dy}{y}$ <br> $\frac{dy}{dx} = \frac{16}{9} \frac{y^2}{y^2}$ 非常优点  $\Rightarrow \frac{4}{16} \rho_0 = \rho_0 - \frac{16}{49} \frac{d_A}{P^2} = \rho_0 \frac{16}{9} \frac{d_A}{P^2} = \frac{9}{16} \rho_0 \Rightarrow$  $\Rightarrow$  #  $\frac{16}{9}$  du  $^2$  =  $\frac{9}{16}$  = du =  $\frac{9}{16}$  D = => za bpens To mumero mpeogonera parcmosque du =>  $=25=0u$ 

□ черновик Д чистовик (Поставьте галочку в нужном поле)

Страница № 9 (Нумеровать только чистовики)

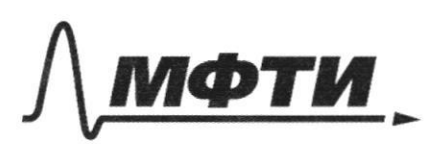

«МОСКОВСКИЙ ФИЗИКО-ТЕХНИЧЕСКИЙ ИНСТИТУТ (НАЦИОНАЛЬНЫЙ ИССЛЕДОВАТЕЛЬСКИЙ УНИВЕРСИТЕТ)»

ШИФР

(заполняется секретарём)

### ПИСЬМЕННАЯ РАБОТА

 $p_1 = \frac{3R\frac{71}{U_1}}{T_1} = \frac{327}{8V_2} = 40R\frac{76}{V_2}$  $T_t + T_z = const$  $V_t + V_t = const$  $\rho_K = \rho_R \frac{3676}{9V_N} = 47R\frac{76}{V_N}$  $\frac{\mathcal{T}_1}{\mathcal{U}} = \frac{\mathcal{T}_2}{\mathcal{U}}$  $f'_1 = W W \partial R \frac{\tau_1}{V_1}$   $C = \frac{9}{4}$ <br> $C = \frac{9}{4}$  $M_{\tau_1} = \frac{V_1}{V_1}T_2$  $P' = D R \frac{T_i}{V}$  $(\frac{V_1}{V_1}+1)T_2 = const$  $x$  8, 31<br>+ 46 6 2<br>+ 8 3 1<br>9, 9 4 2  $\frac{\partial}{\partial \mathcal{E}_{o}} = \frac{2\pi}{4\pi} \frac{\sigma}{\mathcal{E}_{o}} = \frac{\rho}{4\pi \mathcal{E}_{o}} = k\rho \sigma$  $d_{u} = \frac{9}{16} p$  $S = \frac{3}{4} p \Rightarrow \frac{42}{76} p = \frac{4}{3} d$ 

⊠ черновик □ чистовик (Поставьте галочку в нужном поле)

Страница № (Нумеровать только чистовики)

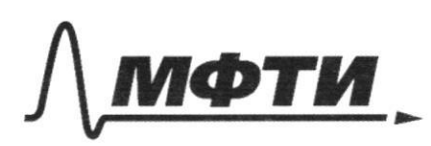

«МОСКОВСКИЙ ФИЗИКО-ТЕХНИЧЕСКИЙ ИНСТИТУТ (НАЦИОНАЛЬНЫЙ ИССЛЕДОВАТЕЛЬСКИЙ УНИВЕРСИТЕТ)»

ШИФР

(заполняется секретарём)

# ПИСЬМЕННАЯ РАБОТА

 $=$  0 t ŕ,  $3F_0$  $2Fe$ Fo  $t=t$ za bpens ti recueve monogus  $\frac{30}{47} = \frac{163 D T_0}{4.9 T_0} = \frac{4 D}{3 T_0}$ Aubem: lz =  $\frac{4}{3}F_8$ ;  $\sigma = \frac{9}{16} \frac{\rho}{F_8}$ ;  $t_1 = \frac{40}{3} \frac{4}{3} T_8$ ⊠ чистовик □ черновик

(Поставьте галочку в нужном поле)

Страница №10 (Нумеровать только чистовики)  $\Box$ черновик □ чистовик

(Поставьте галочку в нужном поле)

Страница  $\mathcal{N}_{\mathcal{Q}}$  (Нумеровать только чистовики)